# ChartNet Editor klavye kısayolları

### Ekleme

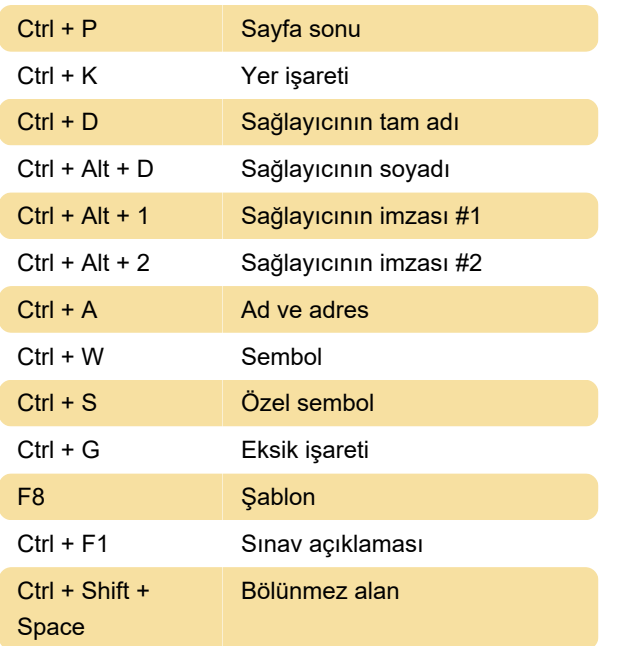

## Karakter biçimlendirme

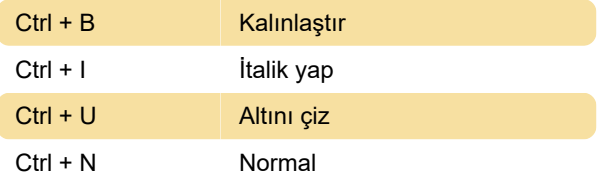

### Paragraf biçimlendirme

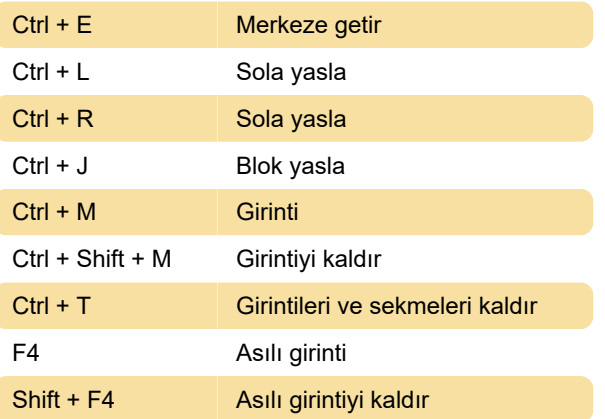

### **Gezinti**

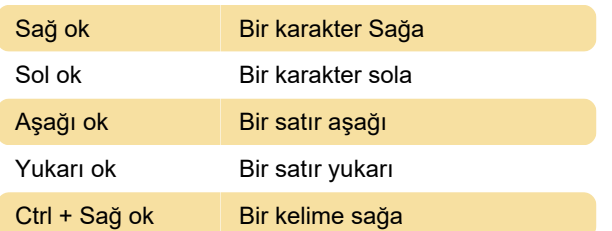

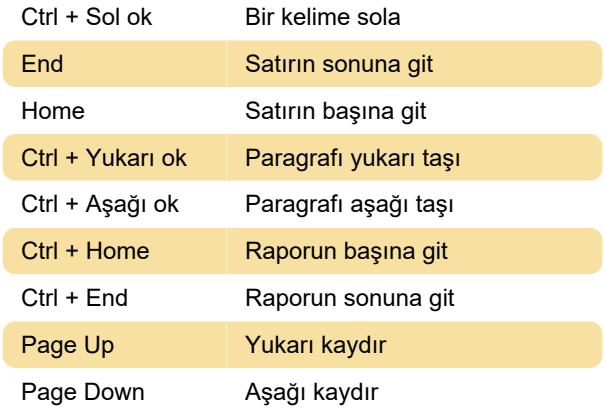

#### Seçme

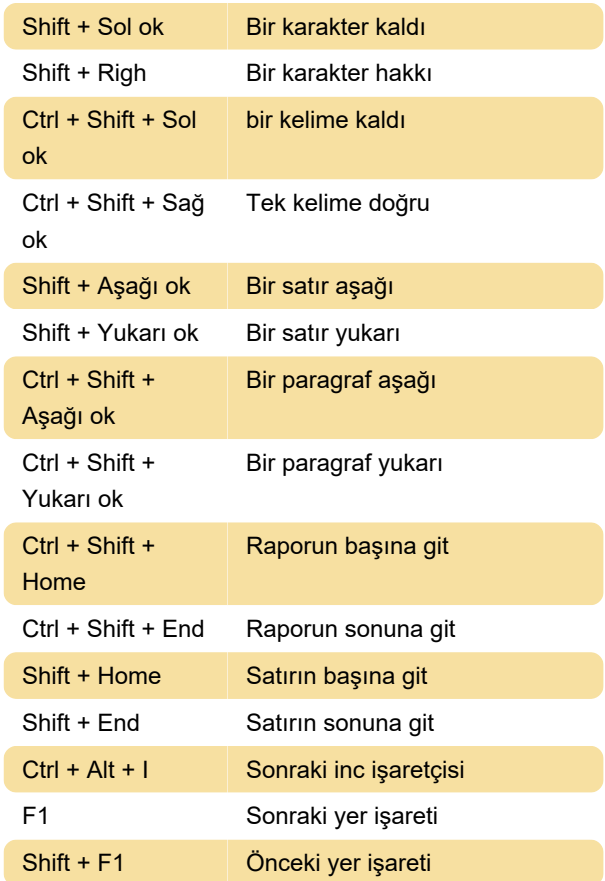

### Düzenle

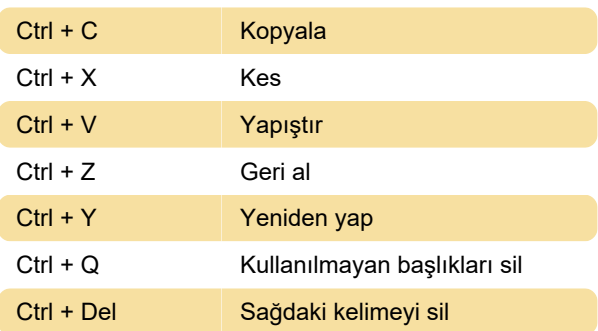

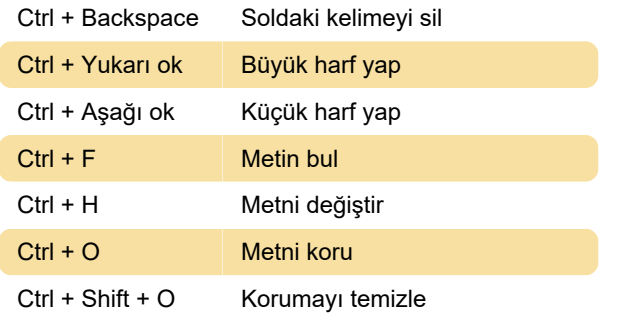

#### Ses

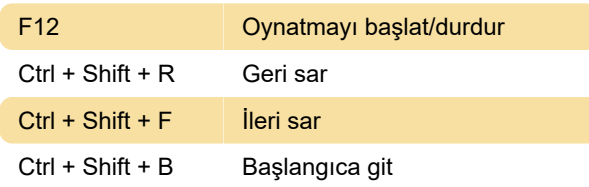

# Genişletme türü

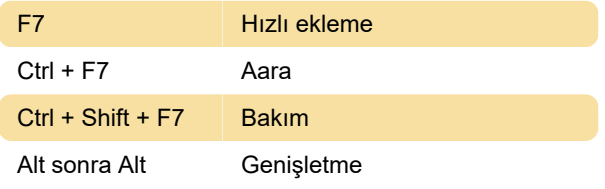

### Diğer

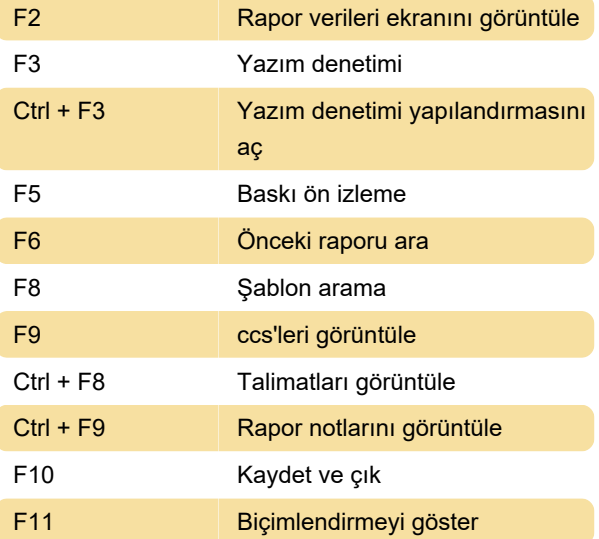

Son değişiklik: 21.02.2023 08:02:35

Daha fazla bilgi için: [defkey.com/tr/chartnet-editor](https://defkey.com/tr/chartnet-editor-klavye-kisayollari)[klavye-kisayollari](https://defkey.com/tr/chartnet-editor-klavye-kisayollari)

[Bu PDF'yi özelleştir...](https://defkey.com/tr/chartnet-editor-klavye-kisayollari?pdfOptions=true)